## 國立清華大學計算機與通訊中心

## 教職員工生 校園無線區域網路帳號申請單

**Wireless Network Application Form** 

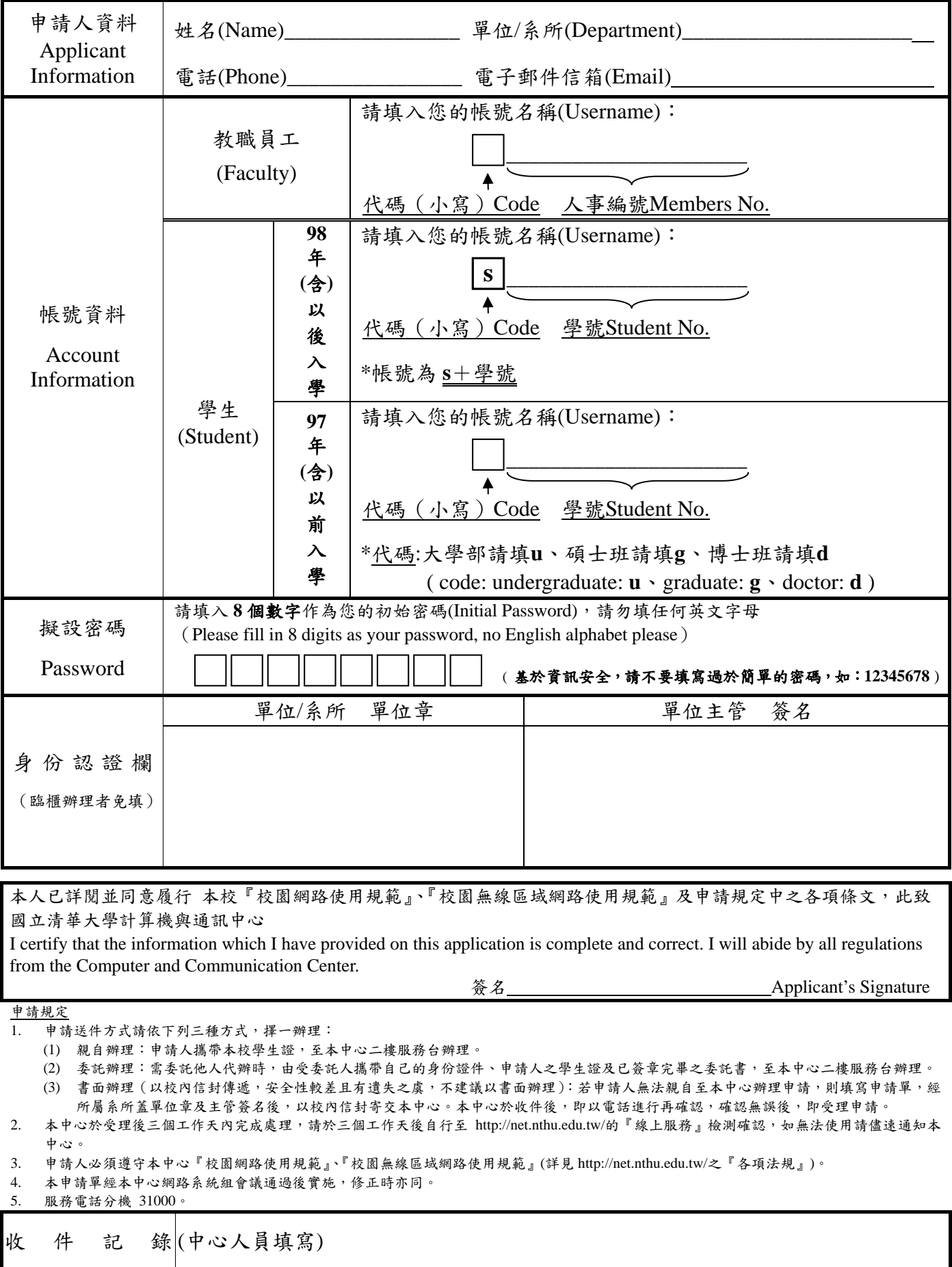